# **baixar pixbet app**

- 1. baixar pixbet app
- 2. baixar pixbet app :app jogos de aposta
- 3. baixar pixbet app :aposta boa esporte

# **baixar pixbet app**

Resumo:

**baixar pixbet app : Descubra as vantagens de jogar em mka.arq.br! Registre-se e receba um bônus especial de entrada. O seu caminho para grandes prêmios começa aqui!**  contente:

Dicas para aumentar suas chances de ganho na roleta

É o mais importante para os homens que são múltiplos de 5. Isso é porque esses números menores fornecedores do seguro, pois um papel está em jogo da oportunidade dos outros jogadores.

É importante que seja um jogo de azar. Embora as dicos notícias boas ajudar uma pessoa mais feliz, é preciso ter em conta o seu potencial e oportunidades para ganhar dinheiro no mundo do futebol -- onde quer ser melhor possível?

Chances de ganho

Colunas

## **baixar pixbet app**

As apostas múltiplas, também conhecidas como acumuladas ou parlays, são uma estratégia em baixar pixbet app que você combina várias seleções individuais em baixar pixbet app apenas uma única aposta. Para ganhar uma aposta múltipla, todas as seleções incluídas no bilhete de aposta devem ser vencedoras. Neste artigo, abordaremos como fazer uma aposta múltipla na Pixbet, um site popular de apostas esportivas online.

### **baixar pixbet app**

Uma aposta múltipla é uma aposta composta por 2 ou mais apostas individuais. Esse agrupamento das apostas gera um multiplicador de pagamento maior, com a condição de que todas as apostas precisam ser acertadas para a aposta múltipla ser considerada ganhadora.

### **Como Apostar na Pixbet em baixar pixbet app Múltiplas**

Para apostar na Pixbet em baixar pixbet app múltiplas, siga os seguintes passos:

- 1. Cadastre-se na Pixbet e abra uma conta de jogador.
- 2. Faça um depósito para ter dinheiro para aplicar em baixar pixbet app suas apostas.
- Faça seu bilhete de aposta múltipla escolhendo as seleções em baixar pixbet app diferentes 3. partidas, categoria ou eventos.
- 4. Defina o valor que deseja apostar e clique em baixar pixbet app "Colocar Aposta".

### **Regras para as Apostas Múltiplas**

É importante lembrar que na Pixbet as apostas múltiplas destinam-se apenas a partidas

diferentes. No entanto, o jogador pode apostar na mesma categoria, ou seja, em baixar pixbet app três eventos de Futebol, por exemplo. Se uma partida for cancelada ou adiada, a aposta ainda será considerada válida, e o valor da aposta será reembolsado se a seleção for cancelada.

### **Conclusão**

As apostas múltiplas podem ser uma estratégia emocionante e gratificante para aqueles que desejam aumentar suas chances de ganhar grandes prêmios. No entanto, é importante lembrar que as apostas múltiplas exigem maior pesquisa e análise antes de se colocar a aposta. Então, estude as equipes, os jogadores e os jogos antes de jogar e não tente se recuperar de uma perda com uma aposta maior. Faça apenas apostas que possa permitir-se perder e divirta-se jogando.

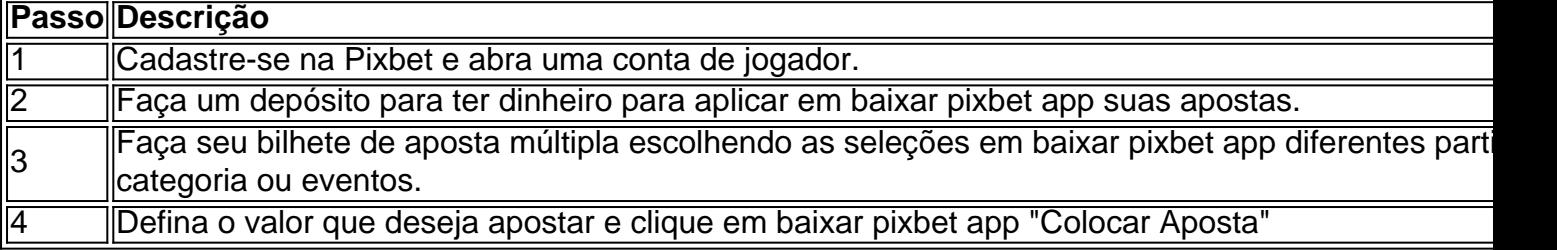

Agora que você sabe como fazer uma aposta múltipla na Pixbet, é hora de começar a jogar e divirt

# **baixar pixbet app :app jogos de aposta**

## **Descubra a Aplicação Rápida e Fácil de Apostas: Pixbet App 2024**

O mundo das apostas tornou-se ainda mais empolgante e acessível com o lançamento da Pixbet App 2024. Agora, realizar suas apostas e ter acesso a inúmeras modalidades nunca foi tão rápido, fácil e divertido.

### **O que é a Pixbet App 2024?**

A Pixbet App 2024 é a aplicação oficial do site de apostas Pixbet, criada para facilitar as apostas de usuários brasileiros. Através dela, é possível realizar apostas nas suas equipes preferidas, jogar no casino e acompanhar eventos esportivos em tempo real, tudo em um só lugar e de forma rápida e intuitiva.

### **Como baixar e instalar a Pixbet App 2024?**

Para obter essa exclusiva aplicação em seu celular, siga os passos abaixo:

- Acesse o site da Pixbet em seu navegador de celular  $(\{nn\})$ .
- Desca até o rodapé da página.
- Clique no botão "Disponível no Google Play" (para usuários do Android) ou "Baixe no App Store" (para usuários do iOS).
- Aguarde a conclusão do download e, em seguida, clique para instalá-la.

Caso queira baixar o apk da Pixbet App, acesse o site através do navegador do seu celular, localize no menu e selecione a opção "Baixar apk".

### **Por que utilizar a Pixbet App 2024?**

Utilizar a Pixbet App 2024 traz várias vantagens e benefícios:

- Saques rápidos e seguros com o PIX;
- Baixar e Instalar de maneira fácil e rápida;
- Verifique seu saldo e realizar depósitos rapidamente;
- Inúmeras modalidades e esportes disponíveis para apostas;
- Rodapé da página com informações relevantes e funções uteis;
- Compatibilidade com sistemas iOS e Android

#### **Conclusão**

A Pixbet App 2024 representa o futuro das apostas esportivas em um acesso facilitado do seu celular, sempre certo de onde quer que esteja. Neste artigo, abordamos sobre a mais nova versão dessa aplicação, seus recursos, integração com o sistema PIX e simplicidade para obter recursos. Nela, encontram-se disponíveis as escolhas de apostas mais recentes e seus resultados atualizados em tempo real, acompanhamos jogos, em especial no evento de (futebol/basquete/voleibol...) assim como outras funções relacionadas.

OBS: Para realizar apostas é necessário ter uma conta na casa e manter um depósito mínimo.

Isso resumidamente baixar pixbet app pergunta mais frequentes sobre:

- "Pixbet app 2024 Detalhes sobre o Aplicativo"
- "Baixar Pixbet App"

.

- "Baixar Pixbet App for iOS"
- "Pixbet App | Como baixar no Android e iOS? Estado de Minas"
- "Como apostar na Pixbet em (k0) 2024? Veja um guia passo a passo"

Abra o site oficial do Pixbet em baixar pixbet app baixar pixbet app navegador.

Aprenda as regas de apostas esapirotivas antees do começar a jogar.

Siga as apostas em baixar pixbet app tempo real e justa suasca com base nos resultados. Pixbet é uma única maneira de amar suas apostas esportiva. Com este passoa Passo, você pode baixar o aplicativo rapidamentee fácil

### **baixar pixbet app :aposta boa esporte**

CANAL DO SEU TIME NO WHATSAPP DO GLOBO

Por O Globo — Miami

22/12/2023 19h26 Atualizado 22/12/2023

Assinantes podem presentear 5 acessos GRATUITOS por dia.

Após uma grande temporada no futebol brasileiro vestindo a camisa do Grêmio, o atacante Luis Suárez foi anunciado como novo reforço do Inter Miami, dos Estados Unidos. O jogador de 36 anos reencontrará na equipe Lionel Messi, Jordi Alba e Sergio Busquets, seus ex-companheiros de Barcelona.

Afinado: Ex-Real Madrid, Sergio Ramos se arrisca como cantor e lança música com grupo espanholThe best: Jornal inglês põe Vini Jr. em sexto na lista dos 100 melhores jogadores do mundoRico: Brasileiro vence campeonato de poker em Las Vegas e fatura quase R\$ 5 milhões Após a confirmação do vínculo, as redes sociais do atleta foram inundadas por comentários de gremistas e de saudosos do clube catalão que tinha Messi, Suárez e um craque brasileiro no ataque.

"Já que estão todos, por que não levam o Neymar também?", questionou um usuário do Instagram. "Só falta o Neymar para voltar o [trio] MSN", disse outro. "Comprem o Neymar", pediu um terceiro.

Alguns usuários chegaram a marcar Neymar na postagem para pedir que o atacante se mudasse para os EUA (atualmente, em contrato com o saudita Al Hilal, o camisa 10 da seleção está afastado dos gramados por causa de uma lesão.) "2023 Barcelona loading", escreveu um internauta, em referência a uma suposta reedição do plantel nos EUA.

Torcedores do Grêmio, por outro lado, lamentaram a despedida do craque uruguaio e agradeceram pelos serviços prestados no clube. "Fica um ano e volta com o Messi", brincou um torcedor.

Segundo o jornalista especializado em transferências do futebol europeu Fabrizio Romano, a negociação já estava sacramentada e faltava apenas alguns detalhes para o anúncio oficial. O contrato de Suárez com o Inter Miami será de uma temporada, com a opção de renovação por mais uma. Ele jogará no clube a partir de janeiro.

Câmara aprova taxação das 'bets'. Vou pagar imposto se fizer aposta esportiva on-line e ganhar? Entenda'Internacionalização' de Diniz: Da {img} com Guardiola à final do Mundial, técnico alcança maior palco da carreira

"Bem-vindo Luis Suárez, ao sonho de Miami", escreveu o clube americano nas redes sociais. Inter Miami será o oitavo clube de Suárez na carreira. Antes de jogar nos Estados Unidos, o atacante uruguaio atuou no Nacional, do Uruguai, Groningen e Ajax, da Holanda, Liverpool, da Inglaterra, Barcelona e Atletico de Madrid, da Espanha, e Grêmio, do Brasil.

— Estou muito feliz e animado para este novo desafio com o Inter Miami. Estou pronto para trabalhar e fazer o sonho de ganhar mais títulos com esse grande clube se tornar realidade disse Suárez.

O namoro entre Inter Miami e Suárez começou há seis meses, quando o clube tentou contratar o atacante, que acabou seguindo no Grêmio. No Tricolor Gaúcho, o camisa nove brilhou na temporada, com 29 gols e 17 assistências, em 54 jogos — sendo o líder de participação em bolas na rede entre todos os jogadores do Campeonato Brasileiro.

Veleiro começou a sofrer com entrada de água e grupo deixou embarcação em bote A doação é feita pelo Ateliê Morena Andrade

É fruto do encontro dela com Nisia Trindade

Português conquistou Supercopa, Paulista e Brasileirão no comando do Palmeiras Montante bruto acumulado na loteria é tributado à alíquota de 30% na fonte

Que Nossa Senhora te proteja e guarde!

Militares americanos abateram quatro alvos momentos antes do ataque

Comunicado da Casa Branca pede para que civis se movam com segurança para longe das áreas de combate

Author: mka.arq.br Subject: baixar pixbet app Keywords: baixar pixbet app

Update: 2024/8/14 6:25:02